## Package 'RPresto'

September 4, 2021

<span id="page-0-0"></span>Title DBI Connector to Presto

Version 1.3.7

Copyright Facebook, Inc. 2015-present.

Description Implements a 'DBI' compliant interface to Presto. Presto is an open source distributed SQL query engine for running interactive analytic queries against data sources of all sizes ranging from gigabytes to petabytes: <<https://prestodb.io/>>.

**Depends**  $R$  ( $>= 3.1.0$ ), methods

**Imports** DBI ( $> = 0.3.0$ ), httr ( $> = 0.6$ ), openssl, jsonlite, stringi, stats,  $\text{Rcpp}$  ( $\geq 0.12.7$ ), utils, purrr

**Suggests** testthat, dplyr  $(>= 0.7.0)$ , dbplyr

License BSD\_3\_clause + file LICENSE

URL <https://github.com/prestodb/RPresto>

#### BugReports <https://github.com/prestodb/RPresto/issues>

Encoding UTF-8

Collate 'PrestoDriver.R' 'Presto.R' 'utility\_functions.R' 'PrestoSession.R' 'PrestoConnection.R' 'PrestoCursor.R' 'PrestoResult.R' 'RcppExports.R' 'src.presto.R' 'copy.to.src.presto.R' 'db.data.type.PrestoConnection.R' 'dbplyr\_compatible.R' 'db.explain.PrestoConnection.R' 'db.query.rows.PrestoConnection.R' 'request\_headers.R' 'dbHasCompleted.R' 'dbClearResult.R' 'dbConnect.R' 'dbDataType.R' 'dbDisconnect.R' 'dbSendQuery.R' 'json.tabular.to.data.frame.R' 'extract.data.R' 'parse.response.R' 'dbFetch.R' 'dbGetQuery.R' 'dbListTables.R' 'dbExistsTable.R' 'dbGetInfo.R' 'dbGetRowCount.R' 'dbGetStatement.R' 'dbIsValid.R' 'dbListFields.R' 'dbUnloadDriver.R' 'description\_from\_info.R' 'db\_desc.PrestoConnection.R' 'db\_query\_fields.R' 'fetch.R' 'help.R' 'sql\_escape\_date.R' 'sql\_escape\_datetime.R' 'sql\_translate\_env.R' 'tbl.src.presto.R'

RoxygenNote 7.1.1

#### LinkingTo Rcpp

#### NeedsCompilation yes

Author Onur Ismail Filiz [aut], Sergey Goder [aut], Thomas J. Leeper [ctb, cre], John Myles White [ctb], Jarod G.R. Meng [ctb]

Maintainer Thomas J. Leeper <thomasleeper@fb.com>

Repository CRAN

Date/Publication 2021-09-04 12:40:02 UTC

### R topics documented:

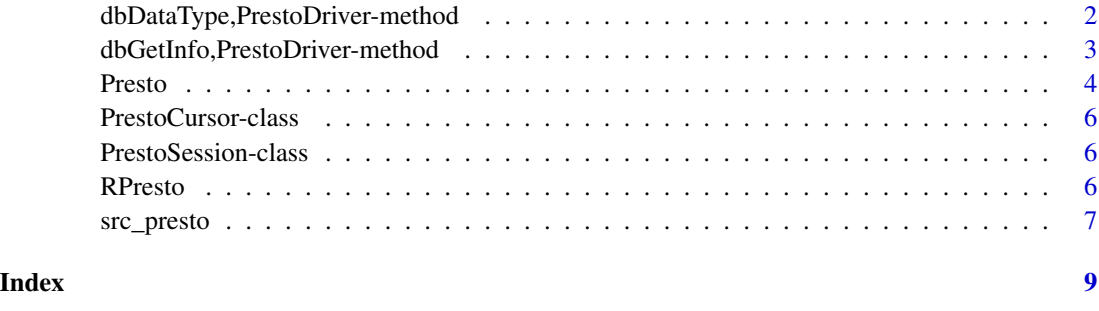

dbDataType,PrestoDriver-method

*Return the corresponding presto data type for the given R* object

#### Description

Return the corresponding presto data type for the given R object

#### Usage

```
## S4 method for signature 'PrestoDriver'
dbDataType(dbObj, obj, ...)
```
#### Arguments

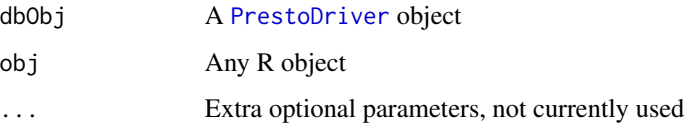

<span id="page-1-0"></span>

#### <span id="page-2-0"></span>Details

The default value for unknown classes is 'VARCHAR'.

'ARRAY's and 'MAP's are supported with some caveats. Unnamed lists will be treated as 'AR-RAY's and named lists will be a 'MAP'. All items are expected to be of the same corresponding Presto type, otherwise the default 'VARCHAR' value is returned. The key type for 'MAP's is always 'VARCHAR'. The 'value' type for empty lists is always a 'VARCHAR'.

#### Value

A character value corresponding to the Presto type for obj

#### Examples

```
drv <- RPresto::Presto()
dbDataType(drv, list())
dbDataType(drv, 1)
dbDataType(drv, NULL)
dbDataType(drv, list(list(list(a=Sys.Date()))))
dbDataType(drv, as.POSIXct('2015-03-01 00:00:00', tz='UTC'))
dbDataType(drv, Sys.time())
# Data types for ARRAY or MAP values can be tricky
all.equal('VARCHAR', dbDataType(drv, list(1, 2, 3L)))
```
dbGetInfo,PrestoDriver-method

*Metadata about database objects*

#### **Description**

Metadata about database objects

For the [PrestoResult](#page-0-0) object, the implementation returns the additional stats field which can be used to implement things like progress bars. See the examples section.

#### Usage

```
## S4 method for signature 'PrestoDriver'
dbGetInfo(dbObj)
```
## S4 method for signature 'PrestoConnection' dbGetInfo(dbObj)

```
## S4 method for signature 'PrestoResult'
dbGetInfo(dbObj)
```
#### Arguments

dbObj A [PrestoDriver](#page-0-0), [PrestoConnection](#page-0-0) or [PrestoResult](#page-0-0) object

<span id="page-3-0"></span>4 Presto

#### Value

PrestoResult A [list](#page-0-0) with elements

statement The SQL sent to the database

row.count Number of rows fetched so far

has.completed Whether all data has been fetched

stats Current stats on the query

#### Examples

```
## Not run:
  conn <- dbConnect(Presto(), 'localhost', 7777, 'onur', 'datascience')
  result <- dbSendQuery(conn, 'SELECT * FROM jonchang_iris')
 iris <- data.frame()
 progress.bar <- NULL
 while (!dbHasCompleted(result)) {
   chunk <- dbFetch(result)
   if (!NROW(iris)) {
     iris <- chunk
   } else if (NROW(chunk)) {
     iris <- rbind(iris, chunk)
    }
   stats <- dbGetInfo(result)[['stats']]
   if (is.null(progress.bar)) {
     progress.bar <- txtProgressBar(0, stats[['totalSplits']], style=3)
    } else {
     setTxtProgressBar(progress.bar, stats[['completedSplits']])
   }
 }
 close(progress.bar)
## End(Not run)
```
<span id="page-3-1"></span>Presto *Connect to a Presto database*

#### Description

Connect to a Presto database

#### Usage

```
Presto(...)
```
## S4 method for signature 'PrestoDriver' dbConnect( drv, catalog,

#### <span id="page-4-0"></span>Presto 5

```
schema,
 user,
 host = "localhost",
 port = 8080,
 source = getPackageName(),
 session.timezone = "UTC",
 parameters = list(),
  ...
)
```
## S4 method for signature 'PrestoConnection' dbDisconnect(conn)

#### Arguments

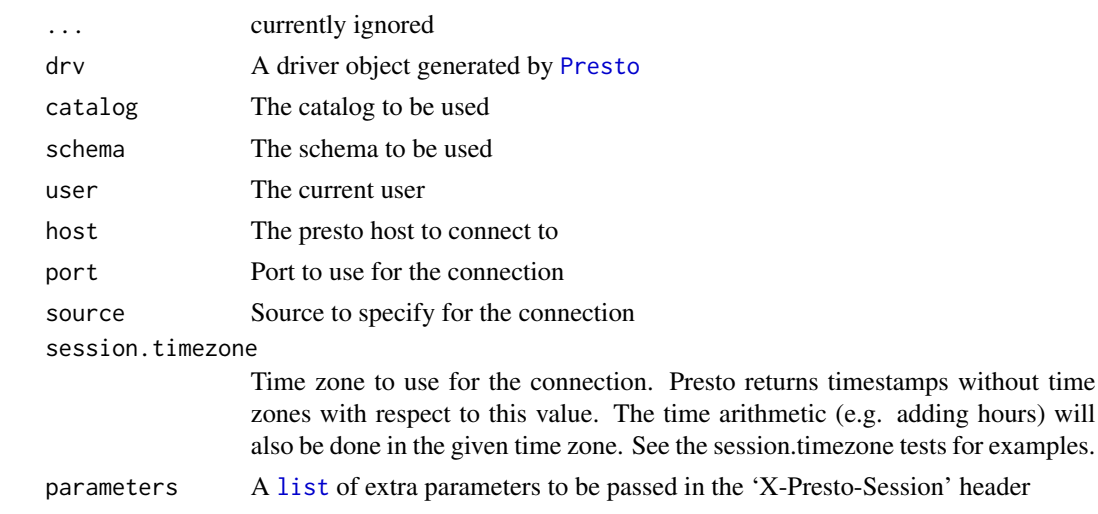

conn A [PrestoConnection](#page-0-0) object

#### Value

Presto A [PrestoDriver](#page-0-0) object

[dbConnect] A [PrestoConnection](#page-0-0) object

[dbDisconnect] A [logical](#page-0-0) value indicating success

#### Examples

```
## Not run:
 conn <- dbConnect(Presto(), catalog = 'hive', schema = 'default',
                   user = 'onur', host = 'localhost', port = 8080,
                   session.timezone='US/Eastern')
 dbListTables(conn, '%_iris')
 dbDisconnect(conn)
```
## End(Not run)

<span id="page-5-0"></span>**6** RPresto

PrestoCursor-class *Internal implementation detail class needed for its side-effects. When dbFetch is called, we need to both return the data and update the uri to the next value.*

#### Description

Internal implementation detail class needed for its side-effects. When dbFetch is called, we need to both return the data and update the uri to the next value.

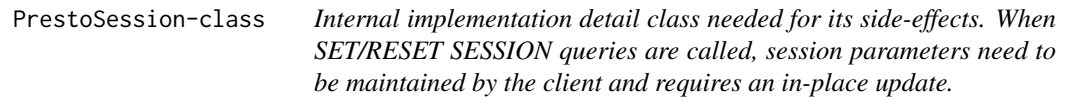

#### Description

Internal implementation detail class needed for its side-effects. When SET/RESET SESSION queries are called, session parameters need to be maintained by the client and requires an in-place update.

RPresto *RPresto*

#### Description

A DBI-compliant interface to Presto.

#### Examples

```
library("DBI")
library("RPresto")
```
<span id="page-6-0"></span>

#### Description

Allows you to connect to an existing database through a presto connection.

Use src\_presto to connect to an existing database, and tbl to connect to tables within that database. If you're unsure of the arguments to pass, please ask your database administrator for the values of these variables.

#### Usage

```
src_presto(
  catalog = NULL,
  schema = NULL,
 user = NULL,
 host = NULL,
 port = NULL,
  source = NULL,session.timezone = NULL,
 parameters = NULL,
  ...
)
```
tbl.src\_presto(src, from, ...)

#### Arguments

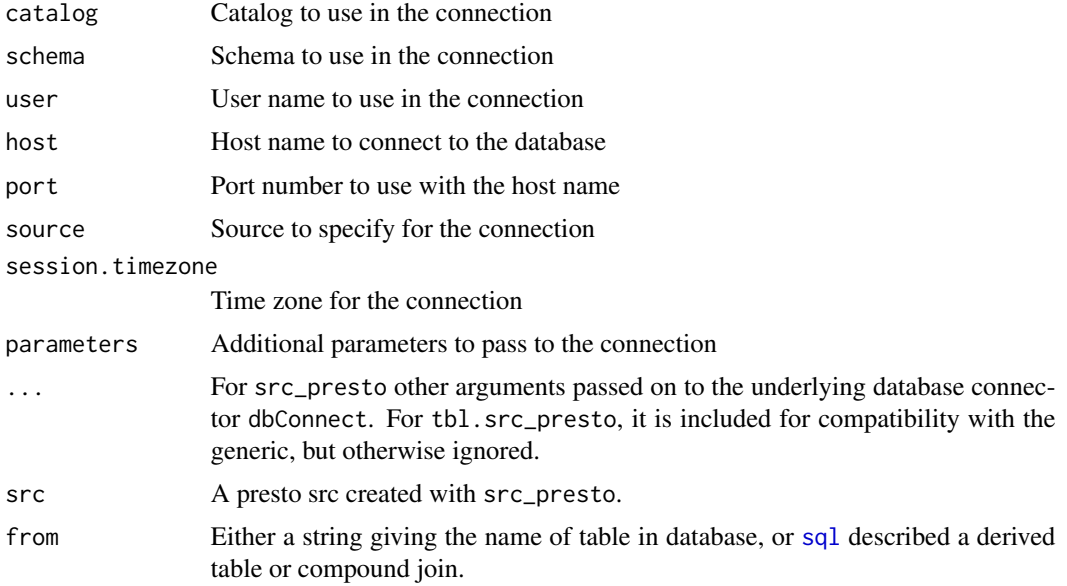

#### Examples

```
## Not run:
# To connect to a database
my_db <- src_presto(catalog = "hive", schema = "web", user = "onur",
 host = "localhost", port = 8888, session.timezone='Asia/Kathmandu')
## End(Not run)
## Not run:
First create a database connection with src_presto, then reference a tbl
within that database
my_tbl <- tbl(my_db, "my_table")
## End(Not run)
```
# <span id="page-8-0"></span>Index

```
dbConnect,PrestoDriver-method (Presto),
        4
dbDataType,PrestoDriver-method, 2
dbDisconnect,PrestoConnection-method
        (Presto), 4
dbGetInfo,PrestoConnection-method
        (dbGetInfo,PrestoDriver-method),
        3
dbGetInfo,PrestoDriver-method, 3
dbGetInfo,PrestoResult-method
        (dbGetInfo,PrestoDriver-method),
        3
```

```
list, 4, 5
logical, 5
```

```
package-RPresto (RPresto), 6
Presto, 4, 5
PrestoConnection, 3, 5
PrestoCursor (PrestoCursor-class), 6
PrestoCursor-class, 6
PrestoDriver, 2, 3, 5
PrestoResult, 3
PrestoSession (PrestoSession-class), 6
PrestoSession-class, 6
```

```
RPresto, 6
```

```
sql, 7
src_presto, 7
```
tbl.src\_presto *(*src\_presto*)*, [7](#page-6-0)